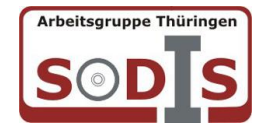

## Begutachtung von Unterrichtssoftware in Thüringen

## **Allgemeine Angaben**

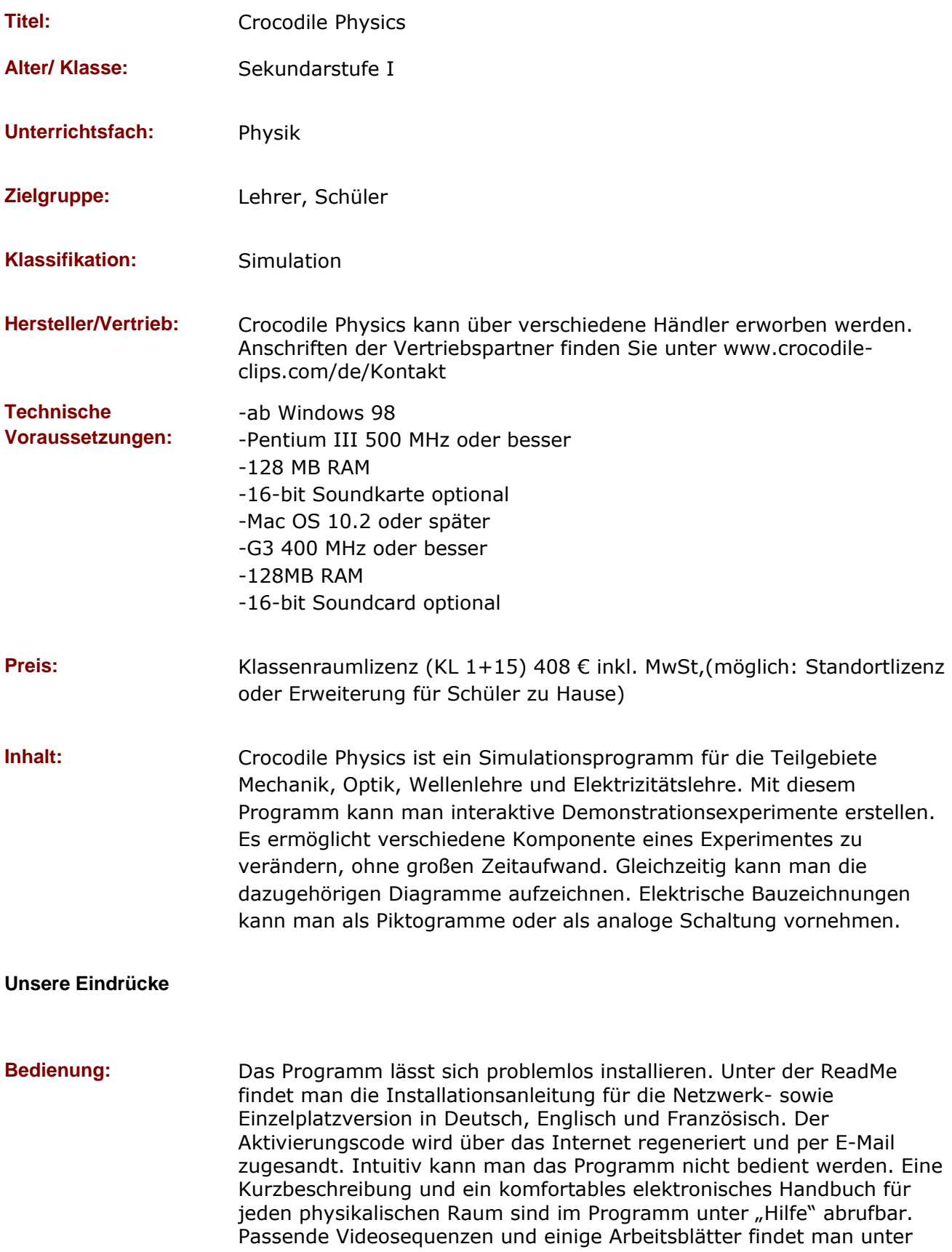

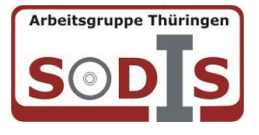

www.crocodile-clips.com, ebenfalls mehrsprachig. Nach der Installation wird die CD zum Arbeiten nicht mehr benötigt

**Gestaltung:** Der Bildschirm ist sehr übersichtlich und logisch aufgebaut. Wie bei herkömmlichen Bildbearbeitungsprogrammen befinden sich die Elemente zur Erstellung der Simulation auf der linken Seite. Sie sind nach den Teilgebieten der Physik sortiert. Mit multimedialen Effekten kann man z.B. im Elektronikbereich die Funktionen der Schaltung sichtbar machen. Überspannungen rufen optisch einen Kurzschluss hervor. Man kann nur weiterarbeiten, wenn die Fehler der Schaltung behoben wurden. Mit Messgeräten kann man Spannung und Stromstärke messen und diese im Diagramm aufzeichnen. In der Mechanik kann man verschieden Objekte verwenden. Angefangen mit einem Ball, über mehrere PKWs bis hin zu Flugobjekten können alle Geschwindigkeiten gemessen und mit dementsprechenden Diagrammen aufgezeichnet werden. Messbereiche sind frei wählbar je nach Art der Simulation. Somit ist man in der Lage, altersentsprechend und niveaugerecht die Experimente abzuwandeln. Schaltbilder, Diagramme etc. können als Bilder in anderen Programmen exportieren werden. Die Grundeinstellungen für jeden physikalischen Raum sind vorhanden. In jedem Teilgebiet finden Sie fertiggestellte Simulationen die verändert werden können. Diese kann man dann ebenfalls abspeichern. Schülerreaktionen: Die Schüler können "Crocodile Physics" nach entsprechender Einweisung benutzen. Es ist sinnvoll Schaltpläne in der E-Lehre, Parameter in der Mechanik und den Aufbau in der Optik vorzugeben. Anfänglich ist es sinnvoll, Schrittfolgen zu proben bzw. Ablaufpläne/Konstruktionspläne vorzugeben. Weitere Test/Beurteilungen des Programmes finden Sie auf der Homepage www.crocodile-clips.com. Viele Bundesländer nutzen dieses Programm und haben dabei schon sehr gute Erfahrungen gesammelt. **Bemerkungen/ Erfahrungen im Unterricht:** "Crocodile Physics" deckt viele Lernbereiche im Physikunterricht ab. Natürlich werden durch die simultanen Experimente die praktischen Experimente nicht abgelöst werden können. Wenn die Schüler mit diesen Programm selbstständig umgehen sollen, ist ein methodisches Vorgehen zur Erstellung von Abläufen notwendig. Vorgefertigte Simulationsräume mit kontrollierender Aufgabenstellung bzw. zum Experimentieren um Gesetzmäßigkeiten zu beweisen, ist das Programm hervorragend geeignet. Die Schüler haben beim Aufbau der Schaltungen am PC die gleichen Schwierigkeiten wie beim praktischen

Experimentieren. Der Vorteil ist die Selbstkontrolle der Schüler. Schwierigkeitsgrad, Lerntempo und Anforderungsniveau kann mit dem Programm "Crocodile Physics" unterschiedlich gestaltet werden. Man kann dieses Programm sehr gut mit Hilfe einer Interaktiven Tafel verwenden.

Gesamturteil: sehr empfehlenswert

**Weitere Materialien:** www.crocodile-clips.com/de/Chemie/

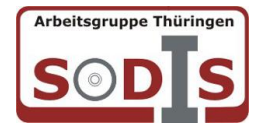

## Begutachtung von Unterrichtssoftware in Thüringen

**Erprobungsschule:** Staatliche Regelschule "Juri Gagarin" Bad Frankenhausen **Kontaktperson:** S. Selent **E-Mail:** s.selent@web.de **Erstellt am:** 24.08.2009